Inclusive [Education](http://moeinclusive-uat.cwp.govt.nz/) From Guide: Planning innovative learning [environments](http://www.inclusive.tki.org.nz/guides/planning-innovative-learning-environments-iles/) (ILEs) Strategy: Support [inclusive](http://www.inclusive.tki.org.nz/guides/planning-innovative-learning-environments-iles/#support-inclusive-teaching-practices) teaching practices Suggestion: Develop systems for monitoring and evaluating student learning within a collaborative [environment](http://www.inclusive.tki.org.nz/guides/planning-innovative-learning-environments-iles/develop-systems-for-monitoring-and-evaluating-student-learning-within-a-collaborative-environment) Date 24 January 2019 Link

[www.inclusive.tki.org.nz/guides/planning-innovative-learning-environments-iles/develop-systems-for](http://www.inclusive.tki.org.nz/guides/planning-innovative-learning-environments-iles/develop-systems-for-monitoring-and-evaluating-student-learning-within-a-collaborative-environment) monitoring-and-evaluating-student-learning-within-a-collaborative-environment

## **Use Google spreadsheets**

In this year 4 class, planning is shared via a Google sheet with students using a "must do – can do" system. Learning goals, progress, and next steps can be viewed at any time.

## Source: **Enabling [e-Learning](http://elearning.tki.org.nz/Teaching/Inclusive-classrooms/Universal-Design-for-Learning/Planning-for-differentiated-learning) (NZ)**

**Source:** Enabling [e-Learning](http://elearning.tki.org.nz/Teaching/Inclusive-classrooms/Universal-Design-for-Learning/Planning-for-differentiated-learning) (NZ) http://elearning.tki.org.nz/Teaching/Inclusive[classrooms/Universal-Design-for-Learning/Planning-for](http://elearning.tki.org.nz/Teaching/Inclusive-classrooms/Universal-Design-for-Learning/Planning-for-differentiated-learning)differentiated-learning

Closed Captions

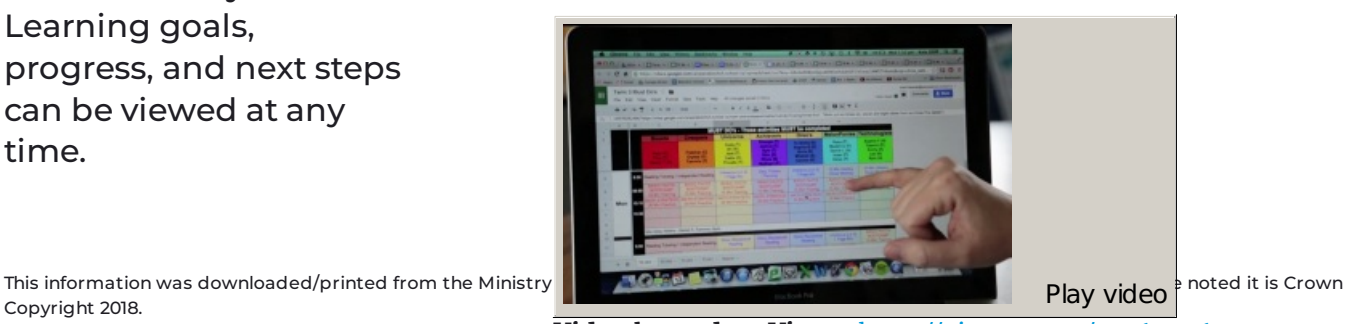

Copyright 2018.

Information on the Inclusive Education website is regularly updated so we recommend you check the website version of this information to ensure it **Video hosted on Vimeo** [http://vimeo.com/105622367](https://player.vimeo.com/video/105622367?autoplay=1&color=08a9e1#t=0s)remains current.